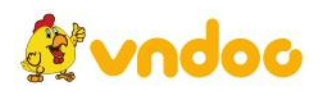

# **Giải bài tập [SGK](https://vndoc.com/giai-bai-tap-tin-hoc-10) Tin học 10 bài 17: Mộtsố chức năngkhác**

**Bài 1 trang 118 Tin học 10:** Hãy nêu các bước cần thực hiện để tạo danh sách liệt kê dạng kí hiệu dạng số thứ tự.

### **Lời giải:**

- Bôi đen đoạn văn bản cần định dạng
- Nhấp chọn biểu tượng để tạo các chấm trên thanh công cụ đoạn văn:

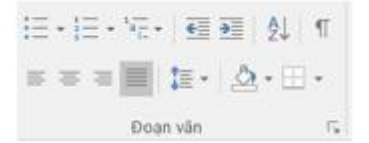

## - Nhấp chọn để tạo danh sách liệt dạng kí tự

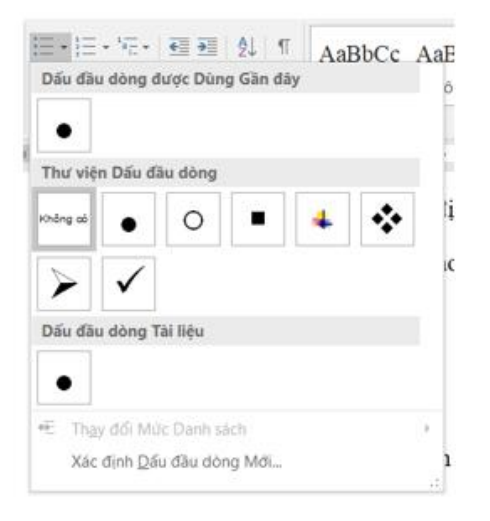

- Hoặc nhấp chọn để tạo danh sách dạng số:

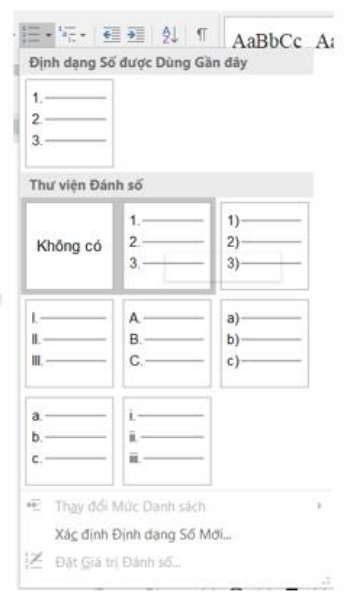

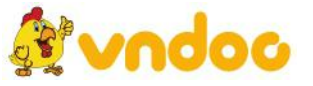

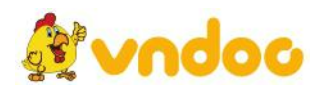

**Bài 2 trang 118 Tin học 10:** Có thể tạo danh sách kiểu số thứ tự a, b, c,... được không? Nếu được, hãy nêu các thao tác cần thiết.

## **Lời giải:**

- Ta có thể tạo danh sách kiểu số thứ tư a, b, c
- Nhấp chọn biểu tượng để tạo các chấm trên thanh công cụ đoạn văn:

三 - 三 - 元 - 三 三 三 91 年  $s=s=\blacksquare$  is  $\cdot \Delta \cdot \boxdot \cdot$ Doan vin

- Chọn bảng thứ tự a, b, c như trong hình:

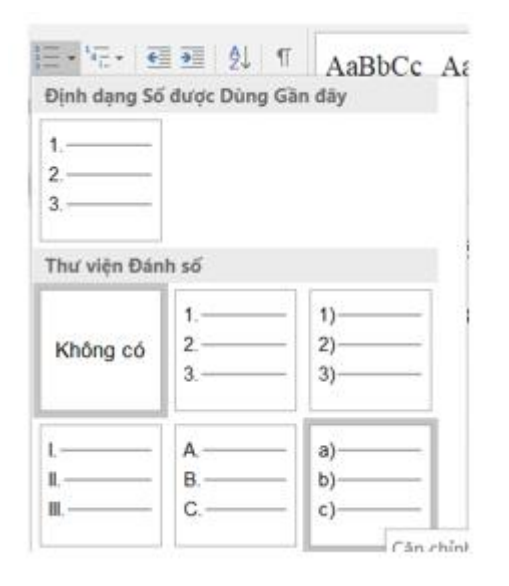

**Bài 3 trang 118 Tin học 10:** Có nhiều cách nào để chỉ in một trang văn bản trong một tệp văn bản có nhiều trang.

#### **Lời giải:**

- Đưa giao diện đến trang văn bản cần in.
- Sử dụng tổ hợp phím Ctrl + P để vào giao diện in trang.
- Chọn mục In trang hiện tại để chỉ in một trang văn bản có nhiều trang.

**Bài 4 trang 118 Tin học 10:** Nêu ưu điểm và nhược điểm khi sử dụng nút lệnh để ra lệnh in.

#### **Lời giải:**

- Ưu điểm: Nhanh, thuận tiện, dễ sử dụng

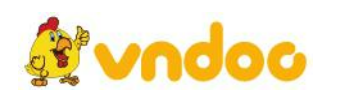

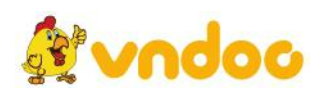

- Nhược điểm: Không xem trước được văn bản sau khi in ra như nào? Không tùy chỉnh được in bao nhiêu trang. In một mặt hay là hai mặt. In màu hay đen trắng….

Mời các bạn xem tiếp tài liệu tại: <https://vndoc.com/tai-lieu-hoc-tap-lop-10>

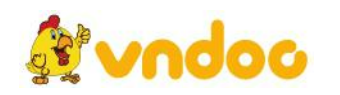